## The book was found

# Windows Vista Step By Step Deluxe Edition

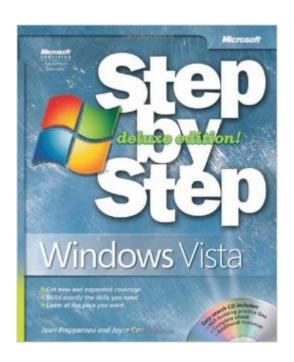

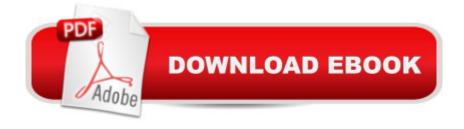

### Synopsis

The smart way to learn Windows Vista one step at a time! Updated with expanded coverage, this deluxe edition covers all of the latest Windows Vista features. You Il discover the smartest ways to stay organized with Windows® Mail, Windows Contact, Windows LiveTM Messenger, Windows Meeting Space, Windows Calendar, and Windows SidebarTM. You Il also learn how to work with graphics and documents by using Windows Paint, NotePad, and WordPad. Even more, learn how to have fun with Windows Vista and your digital media creating home videos and more! Plus, you still get coverage of the fundamentals of working with Windows Vista, including how to navigate the new user interface and how to use Instant Search to find anything on your desktop! Work at your own pace through the easy numbered steps, practice files on CD, helpful hints, and troubleshooting help and learn how to manage files and folders to simplify your work, hook up printers and other devices, and connect to the Internet. You will also discover how to use security-enhanced features to help protect your PC. The companion CD includes skill-building practice files, eBooks, and more! With STEP BY STEP, you can take just the lessons you need or work from cover to cover. Either way, you drive the instruction building and practicing the skills you need, just when you need them!Key Book BenefitsLearn how to use Windows Vista by taking just the lessons you need or by working from cover to cover you set the paceFeatures easy-to-follow lessons and hands-on skill-building exercisesIncludes expanded coverage: Windows Mail, Windows Contacts, Windows Live Messenger, Windows Meeting Space, Windows Sidebar, and moreIncludes a companion CD with skill-building practice files, an eBook, and sample chapters from other popular books

### **Book Information**

Paperback: 608 pages

Publisher: Microsoft Press; Deluxe ed. edition (February 23, 2008)

Language: English

ISBN-10: 0735625328

ISBN-13: 978-0735625327

Product Dimensions: 7.3 x 1.5 x 9 inches

Shipping Weight: 2.6 pounds

Average Customer Review: 4.0 out of 5 stars Â See all reviews (3 customer reviews)

Best Sellers Rank: #2,874,531 in Books (See Top 100 in Books) #38 in Books > Computers &

Technology > Operating Systems > Windows > Windows Desktop > Windows Vista #750

in Books > Computers & Technology > Business Technology > Windows Server #2274

in Books > Textbooks > Computer Science > Database Storage & Design

#### Customer Reviews

Excellent book. Better than expected. I would recommend this book to anyone who wants to learn the Windows VISTA operating system. Very easy to understand.

I purchased this book due to the fact in the review it stated would assist in studying for the 70-621 Microsoft exam. I found very little info that would help pass that test. Overall, the book should have been called "The Idiots guide to Vista". Good information in the book just not designed for the test.

We all know Vista and the pain it causes. This helped my pain. Good information in a usable format.

\*Download to continue reading...

A Beginner's Guide to AutoHotkey, Absolutely the Best Free Windows Utility Software Ever! (Third Edition): Create Power Tools for Windows XP, Windows Vista, ... and Windows 10 (AutoHotkey Tips and Tricks) Windows 10: Windows 10 Mastery. The Ultimate Windows 10 Mastery Guide (Windows Operating System, Windows 10 User Guide, User Manual, Windows 10 For Beginners, Windows 10 For Dummies, Microsoft Office) Windows Vista Step by Step Deluxe Edition Windows 10: The Ultimate Guide For Beginners (Windows 10 for dummies, Windows 10 Manual, Windows 10 Complete User Guide, Learn the tips and tricks of Windows 10 Operating System) Windows 8.1: Learn Windows 8.1 in Two Hours: The Smart and Efficient Way to Learn Windows 8.1 (Windows 8.1, Windows 8.1 For Beginners) Windows 8.1:: Migrating to Windows 8.1.: For computer users without a touch screen, coming from XP, Vista or Windows 7 Windows 8:: Migrating to Windows 8: For computer users without a touch screen, coming from XP, Vista or Windows 7 Windows Vista Security: Securing Vista Against Malicious Attacks Windows Vista Inside Out, Deluxe Edition Windows 10 New Users Guide: Learn How To Master Windows 10 Step By Step! (Windows 10 For Beginners) Microsoft Windows Vista Step by Step Windows 8 Tips for Beginners 2nd Edition: A Simple, Easy, and Efficient Guide to a Complex System of Windows 8! (Windows 8, Operating Systems, Windows ... Networking, Computers, Technology) Microsoft Windows Internals (4th Edition): Microsoft Windows Server 2003, Windows XP, and Windows 2000 Windows® Internals: Including Windows Server 2008 and Windows Vista, Fifth Edition (Developer Reference) Windows 10 Troubleshooting: Windows 10 Manuals, Display Problems, Sound Problems, Drivers and Software: Windows 10 Troubleshooting: How to Fix Common Problems ... Tips and Tricks, Optimize Windows 10) Windows 10: The Ultimate User Guide for Advanced Users to Operate Microsoft

Windows 10 (tips and tricks, user manual, user guide, updated and edited, Windows ... (windows,guide,general.guide,all Book 4) Windows® Group Policy Resource Kit: Windows Server® 2008 and Windows Vista® Windows 10: The Ultimate Beginner's Guide - Learn How To Start Using Windows 10, Easy User Manual, Plus The Best Hidden Features, Tips And Tricks! (Windows ... Windows 10 Software, Operating System) Windows 10: The Ultimate Beginner's Guide How to Operate Microsoft Windows 10 (tips and tricks, user manual, user guide, updated and edited, Windows ... (windows,guide,general,guide,all) (Volume 3) A Simple Guide to: Create a Wired Home Network

**Dmca** 

between Windows Vista and Windows 7